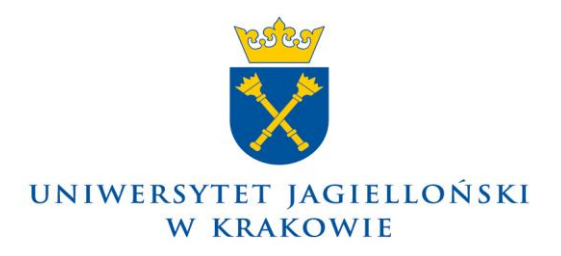

Prorektor UJ ds. badań naukowych i funduszy strukturalnych

**1027.0643.41.2020**

## **KOMUNIKAT PROREKTORA UNIWERSYTETU JAGIELLOŃSKIEGO DS. BADAŃ NAUKOWYCH I FUNDUSZY STRUKTURALNYCH z 3 lipca 2020 roku**

## **w sprawie: ustalenia zasad przeprowadzenia rekrutacji do Szkół Doktorskich Uniwersytetu Jagiellońskiego w ramach projektów finansowanych przez Narodowe Centrum Nauki w programie PRELUDIUM BIS 1.**

W związku z zakończeniem oceny projektów finansowanych przez Narodowe Centrum Nauki (NCN) w ramach programu PRELUDIUM BIS 1 wprowadzam w Uniwersytecie Jagiellońskim następujące zasady realizacji projektów w zakresie rekrutacji i wyboru stypendystów do Szkół Doktorskich Uniwersytetu Jagiellońskiego.

- 1. Zgodnie z zapisami umowy o finansowanie projektu oraz regulaminem konkursu, Kierownik projektu w porozumieniu z właściwą Szkołą Doktorską przygotowuje rekrutację do projektu na stanowisko stypendysty-doktoranta.
- 2. Dyrektor Szkoły Doktorskiej UJ działa w zakresie przeprowadzenia rekrutacji na podstawie pełnomocnictwa udzielonego przez Reprezentanta UJ ds. funduszy zewnętrznych. Pełnomocnictwo przygotowuje opiekun projektu w Centrum Administracyjnego Wsparcia Projektów (CAWP) zgodnie z obowiązującymi w Uniwersytecie zasadami. Wzór pełnomocnictwa stanowi załącznik nr 1 do niniejszego Komunikatu.
- 3. W celu ogłoszenia rekrutacji, kierownik projektu przygotowuje i składa pismo do Dyrektora Szkoły Doktorskiej z prośbą o zgodę na ogłoszenie konkursu i powołanie komisji rekrutacyjnej. Pismo powinno być złożone zgodnie z zasadami obowiązującymi w danej Szkole Doktorskiej oraz zasadami konkursu PRELUDIUM BIS 1. Zasady konkursu PRELUDIUM BIS 1 określają, że Komisja rekrutacyjna powinna być złożona z kierownika projektu jako przewodniczącego oraz przynajmniej dwóch wskazanych przez niego osób posiadających odpowiednie kwalifikacje naukowe lub zawodowe. Skład komisji rekrutacyjnej może zostać uzupełniony o inne osoby wskazane przez Dyrektora Szkoły Doktorskiej. Wzór pisma o ogłoszenie konkursu i powołanie komisji rekrutacyjnej stanowi załącznik nr 2 do niniejszego Komunikatu.
- 4. Po uzyskaniu zgody Dyrektora właściwej Szkoły Doktorskiej należy ogłosić i przeprowadzić konkurs na stanowisko stypendysty-doktoranta w projekcie. Treść ogłoszenia musi być zgodna z kryteriami wskazanymi w Załączniku nr 2 do Regulaminu przyznawania środków na realizację zadań finansowanych przez Narodowe Centrum Nauki w zakresie projektów badawczych, określonego uchwałą Rady NCN nr 90/2019 z dnia 12 września 2019 r. (punkt 2.1.3). Do konkursu może zgłosić się wyłącznie osoba, która nie posiada stopnia doktora i nie jest uczestnikiem szkoły doktorskiej.
- 5. Zgodnie z przyjętą praktyką zalecam, aby ogłoszenie o konkursie na stanowisko stypendystydoktoranta w projekcie umieścić na stronie internetowej Narodowego Centrum Nauki, Uniwersytetu Jagiellońskiego (w tym na stronie internetowej Szkoły Doktorskiej oraz jednostki, w której realizowany będzie projekt). Termin składania zgłoszeń w konkursie powinien wynosić minimum 7 dni. Możliwe jest także umieszczenie ogłoszenia o konkursie na innych stronach internetowych niż wymienione powyżej oraz w mediach społecznościowych.
- 6. Komisja rekrutacyjna przeprowadza ocenę kandydatów zgodnie z art. 200 ustawy z dnia 20 lipca 2018 r. Prawo o szkolnictwie wyższym i nauce oraz wg kryteriów wskazanych w Załączniku nr 2 do Regulaminu przyznawania środków na realizację zadań finansowanych przez Narodowe Centrum Nauki w zakresie projektów badawczych, określonego uchwałą Rady NCN nr 90/2019

z dnia 12 września 2019 r. (punkt 2.1.3) a także zasadami obowiązującymi w danej Szkole Doktorskiej .

- 7. Z przeprowadzonego postępowania rekrutacyjnego należy sporządzić protokół. Wzór protokołu z posiedzenia komisji w sprawie rozstrzygnięcia konkursu na stanowisko stypendysty-doktoranta w ramach projektu PRELUDIUM BIS 1 stanowi załącznik nr 3 do niniejszego Komunikatu.
- 8. Protokół z wyboru stypendysty-doktoranta po podpisaniu przez kierownika projektu, członków komisji, kierownika jednostki UJ, w której realizowany jest projekt oraz Dyrektora właściwej Szkoły Doktorskiej należy przekazać do opiekuna projektu w CAWP, w celu przedłożenia do akceptacji do Reprezentanta UJ ds. funduszy zewnętrznych.
- 9. Wyniki konkursu (skan protokołu z posiedzenia komisji w sprawie rozstrzygnięcia konkursu na stanowisko stypendysty-doktoranta) oraz dane wybranego kandydata tj. imię, nazwisko, nr PESEL, a w przypadku jego braku datę urodzenia, należy przekazać do opiekuna projektu w NCN, najpóźniej do 31 października 2020 r. Wyszukiwarka opiekunów w NCN dostępna jest na stronie: <https://www.ncn.gov.pl/kontakt/wyszukaj-opiekuna-projektu>
- 10. Po zaakceptowaniu protokołu z posiedzenia komisji w sprawie rozstrzygnięcia konkursu na stanowisko stypendysty-doktoranta, kierownik projektu w porozumieniu ze Szkołą Doktorską przygotowują umowę ze stypendystą. Umowę sporządzaną w 3 egzemplarzach po podpisaniu przez stypendystę-doktoranta, kierownika projektu i kontrasygnowaną przez kierownika jednostki UJ, w której realizowany jest projekt oraz Dyrektora Szkoły Doktorskiej należy przekazać do opiekuna projektu w CAWP w celu jej weryfikacji i potwierdzenia zgodności z zasadami projektu. Wzór umowy stanowi załącznik nr 4 do niniejszego Komunikatu.

## **Powyższe zasady obowiązują dla konkursu PRELUDIUM BIS 1.**

Załaczniki do komunikatu:

- 1. Wzór pełnomocnictwa dla Dyrektora Szkoły Doktorskiej.
- 2. Wzór pisma o ogłoszenie konkursu i powołanie komisji rekrutacyjnej.
- 3. Wzór protokołu z posiedzenia komisji w sprawie rozstrzygnięcia konkursu na stanowisko stypendysty-doktoranta w ramach projektu PRELUDIUM BIS 1.
- 4. Wzór umowy ze stypendystą.

W przypadku pytań i wątpliwości w zakresie opisanej powyżej procedury zachęcam do kontaktu z opiekunami projektów PRELUDIUM BIS 1 w CAWP lub zespołem ds. kwalifikowalności wynagrodzeń w CAWP.

Otrzymują: kierownicy jednostek prowadzących działalność naukowo-badawczą (bez CM UJ), Dyrektorzy Szkół Doktorskich UJ, Kierownicy projektów PRELUDIUM BIS 1 z prośbą o udostępnienie wszystkim zainteresowanym.

> Signed by / Podpisano przez:

St. Vistory 1 Stanisław Kistryn

Date / Data: 2020-07-03 14:03